## **ANU Recruit Frequently Asked Questions**

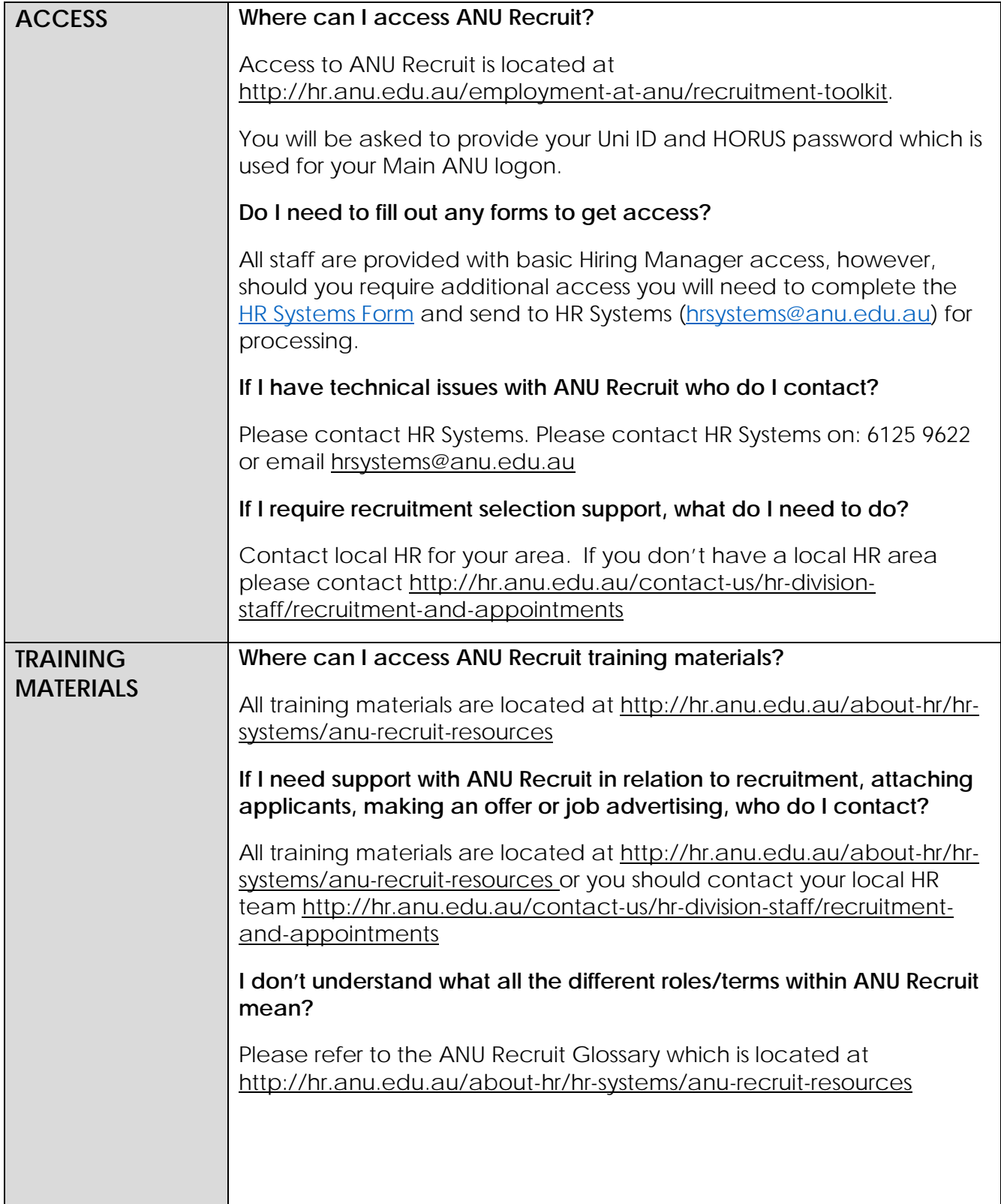

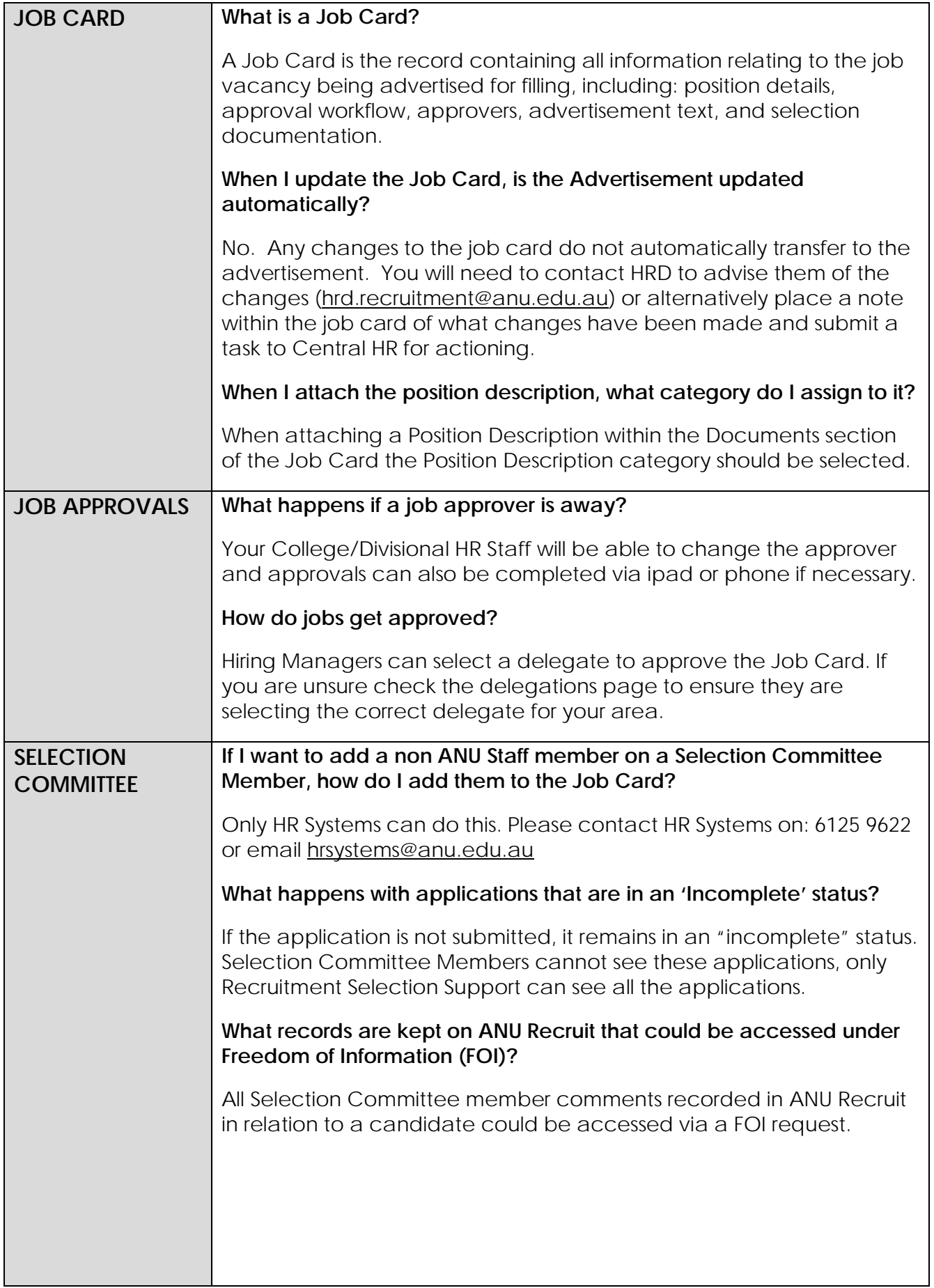

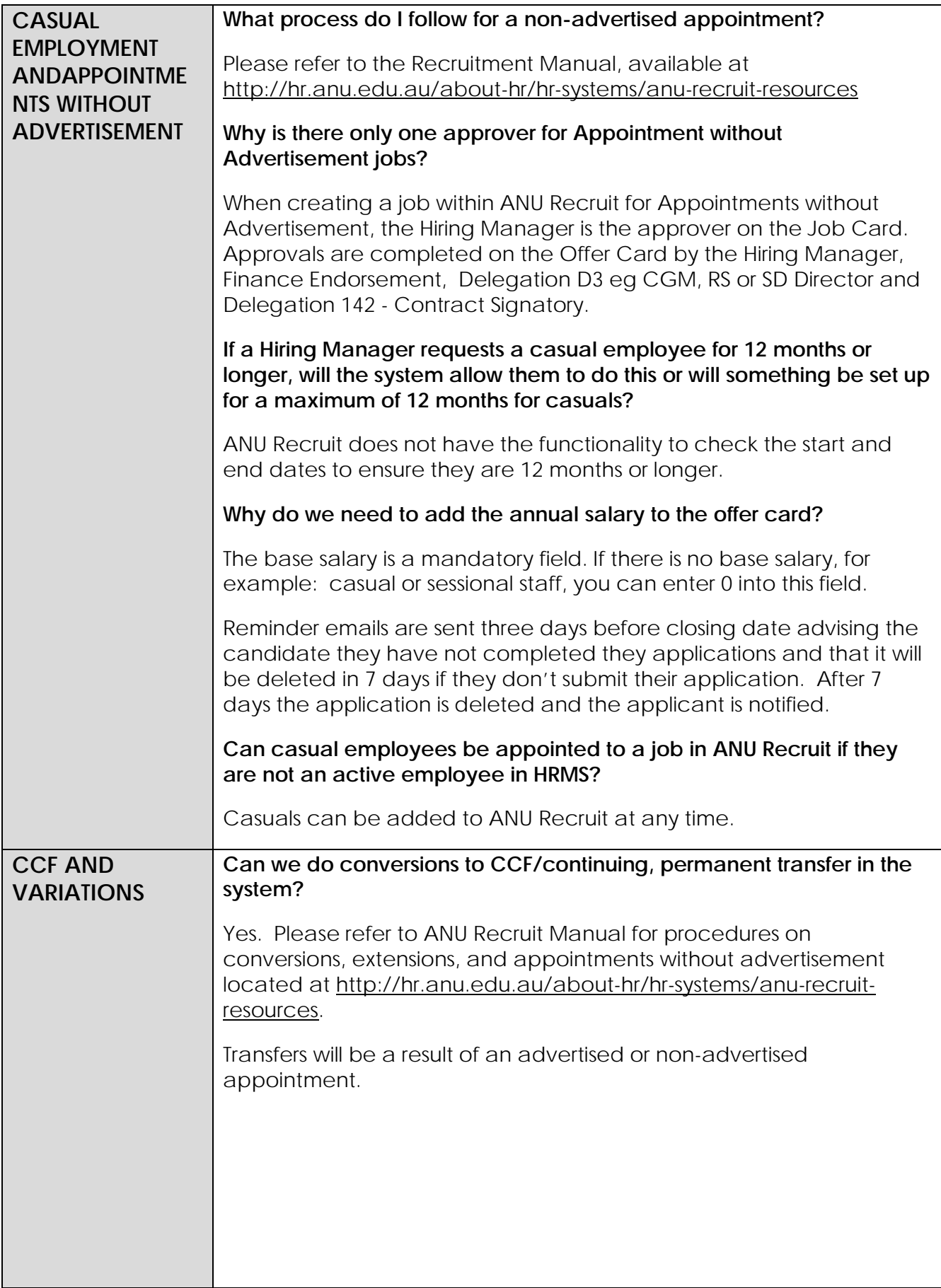

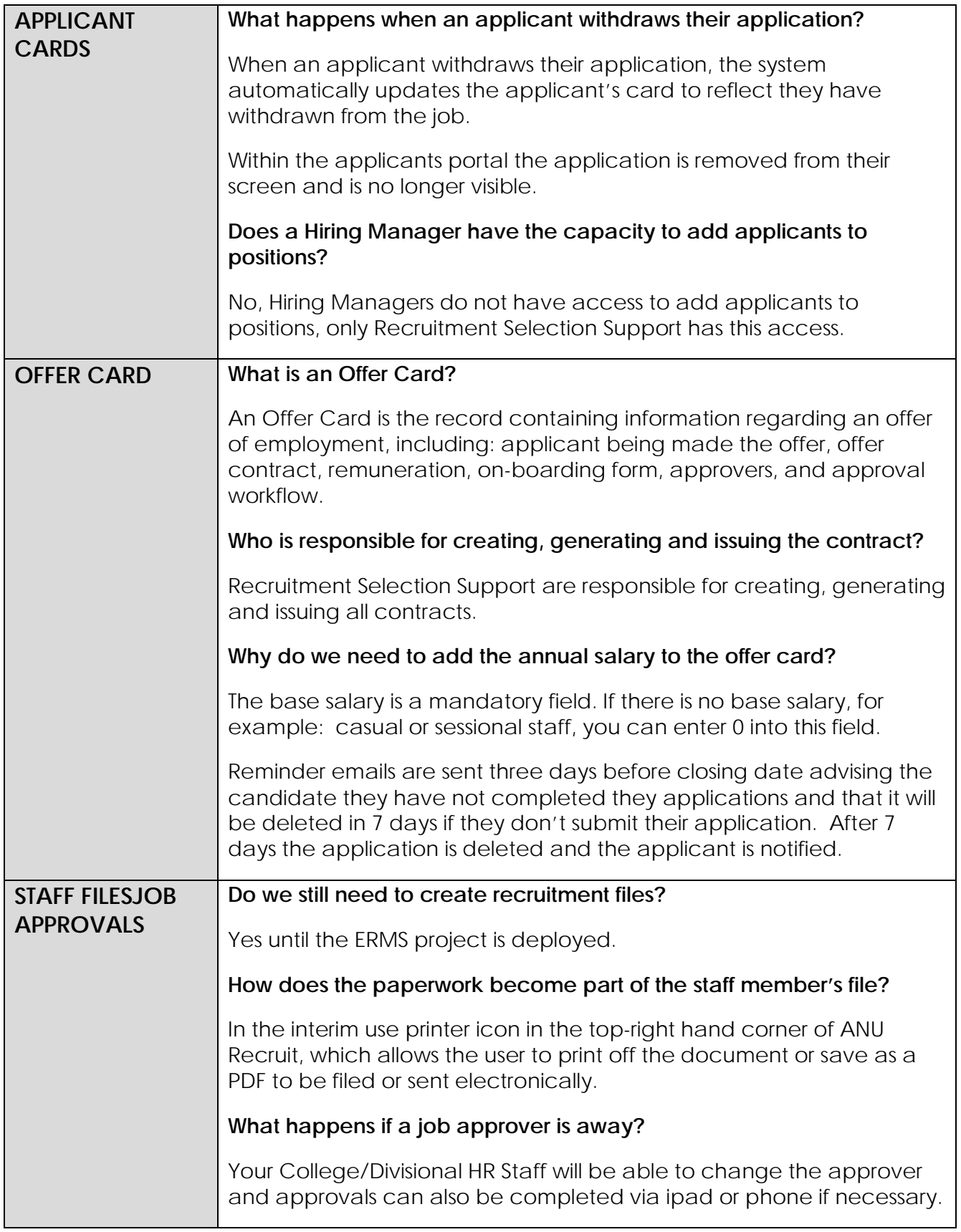